**ShellMenuView Crack (LifeTime) Activation Code [2022]**

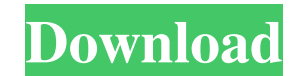

## **ShellMenuView Registration Code Download**

Clipboard Viewer Clipboard Viewer is a complete clipboard viewer. It can display the contents of clipboard including text, images, html, bitmap, binary, or shortcut. This program supports most of the text and image formats the contents of the clipboard including text, images, html, bitmap, binary, or shortcut. Just double click the screen to preview the content of the clipboard. If you copy something, you can paste it by right click on the m click the icon, the content of the clipboard will be displayed. You can preview, copy, cut, copy, cut, copy, paste the content of the clipboard by using the mouse right click. Support multiple clipboard Yiewer can support paste them with mouse Clipboard Viewer provides an easy way to make multiple copies of the clipboard, which can be saved on the desktop or other places on your hard disk. You can also put the clipboard viewer from the menu example, the hand, or the pencil and the eraser. Drag images from the web Clipboard Viewer can allow you to drag images from the web onto the screen and then examine the images in full detail. It supports drag and drop sup then browse them in the clipboard viewer. Copy, Cut, Paste with CTRL

## **ShellMenuView Crack Free**

A free Windows shell extension that allows you to auto-hide/unhide the context menu. This feature is different than the top-right window's close box, which can be disabled. Rated 4 out of 5 by Storm Shadow from Finally! Sh the.exe would crash. So I tried another one and the same thing happened. I'm tired of getting system errors when trying to use a Windows Explorer menu viewer. So when I found ShellView I was so glad. You can select ShellVi hidden bin icon to see a list of files and folders that are available in Explorer... simply drag and drop this extension and you have a list. I have also enabled permanent viewing of files and folders with extensions inclu Rated 4 out of 5 by James from A better alternative for the title free alternative to Window's menu viewer. Its more user friendly and doesn't require installation. Date published: 2017-02-01 Rated 5 out of 5 by jdoey from the Apache License, Version 2.0 (the "License"); you may not use this file except in compliance with the License. You may obtain a copy of the License at Unless required by applicable law or agreed to in writing, software

## **ShellMenuView With Key (2022)**

With ShellMenuView, you will be able to view and disable the context menu items on the Windows Explorer, for example. ShellMenuView is a lightweight and portable piece of software that shows all static items found in the W the program files in any part of the hard disk and just click the executable to run. There is also the possibility to save ShellMenuView to a USB flash disk or similar storage unit, in order to run it on any PC with minimu does not stand in the visual department of the interface. It packs a modest window with an organized structure, where a list is immediately populated with context menu entries. Toggle context menu entries Information inclu as well as export information to a text document, HTM, HTML or XML file for closer inspection. Performance and conclusion The tool does not put a strain on PC performance, since it runs on low CPU and memory. We have not c ShellMenuView delivers a simple method to viewing and disabling context menu entries, and it can be handled by anyone with ease. ShellMenuView Description: With ShellMenuView, you will be able to view and disable the conte menu. It is backed by an intuitive set of options that should be easily figured out by anyone. Portability perks Since there is no installation involved, you can drop the program files in any part of the hard disk and just

## **What's New In?**

# About KillTaskIt!

# **System Requirements For ShellMenuView:**

Supported OS: Windows 7, 8, 8.1, 10 (32-bit and 64-bit) Processor: Dual Core 2.2GHz or higher Graphics: DirectX 9.0c or higher, NVidia and ATI Hard disk: 5GB free space for installation View the screenshots - 0.0 19,753 10

[https://fuckmate.de/upload/files/2022/06/golN1EqRhf7bK86NSiTd\\_06\\_e5f7e8fc279fa251bbd737ddaefbf8e4\\_file.pdf](https://fuckmate.de/upload/files/2022/06/golN1EqRhf7bK86NSiTd_06_e5f7e8fc279fa251bbd737ddaefbf8e4_file.pdf) <https://cotram.org/checklists/checklist.php?clid=16782> <https://www.magicalcambodia.com/wp-content/uploads/2022/06/finlhial.pdf> [https://eafuerteventura.com/wp-content/uploads/2022/06/PHP\\_Designer\\_2007\\_Personal.pdf](https://eafuerteventura.com/wp-content/uploads/2022/06/PHP_Designer_2007_Personal.pdf) [https://veisless.nl/wp-content/uploads/2022/06/Black\\_Ice\\_TIFF\\_Monochrome\\_Printer\\_Driver.pdf](https://veisless.nl/wp-content/uploads/2022/06/Black_Ice_TIFF_Monochrome_Printer_Driver.pdf) <https://tutorizone.com/youtube-downloader-free-crack-activator/> [https://bitakeyhani.com/wp-content/uploads/Double\\_Driver\\_nLite\\_Addon.pdf](https://bitakeyhani.com/wp-content/uploads/Double_Driver_nLite_Addon.pdf) <http://texocommunications.com/timechimes-with-keygen-download-pcwindows/> <https://invertebase.org/portal/checklists/checklist.php?clid=6448> <https://kedaifood.com/wp-content/uploads/2022/06/GShock.pdf>